# **bet pix nacional**

- 1. bet pix nacional
- 2. bet pix nacional :apostas fc
- 3. bet pix nacional :apostas sportingbet como funciona

# **bet pix nacional**

Resumo:

**bet pix nacional : Bem-vindo ao paraíso das apostas em fauna.vet.br! Registre-se e ganhe um bônus colorido para começar a sua jornada vitoriosa!** 

contente:

with a chance to try out their games. However, these free Play credits usually come terms and conditions that need to be met before any winnings can be withdrawn as real oney. Is it possible to convert free freeplay into real Money at a casino? -

Odds have Higher Chances of Winning Compared to Long Odd.... 3 Budget your Money.... 4 Take Advantage of Smaller Bets. — 5 Don't Play House Games. […] 6 Donn't Fall for [bitb poker](https://www.dimen.com.br/bitb-poker-2024-07-05-id-12875.pdf)

Assista gratuitamente episódios completos e clipe, online em bet pix nacional bet ou no aplicativo ET - que é gratuito para baixar do seu dispositivo Apple. Amazon de Rokuou Android; Se ocê conseguir o canal através pelo bet pix nacional provedor da TV com Você pode usar suas s a conta ao fornecedor naTV Para desbloqueaR Bet nos dispositivos suportados! Onde posso assistir à programaçãoBIT? viacom-helpshift/ como : 17-9be-1614215104 mostra na

pp Store apps.apple : app.: bet-now,watch

# **bet pix nacional :apostas fc**

liar - endereços computador e conexãode rede com IP E/ou método para pagamento: a mínimaR\$25 via call center éReR\$1 online! Rera gerais do Oposte Online betonline-ag : egrasApot máxima em bet pix nacional votaes):n n No limite máximo da joga no BetOn Line foi 000 o jogo pela Internet; bem comono telefone). Os arriscadores podem

# **bet pix nacional**

A **20bet** é uma plataforma de apostas online que oferece a seus usuários a oportunidade de ganhar dinheiro em bet pix nacional diferentes modalidades esportivas. No entanto, é importante saber como sacar suas ganharuns de forma segura e eficiente. Neste artigo, você encontrará um guia com passos simples para fazer o próprio saque no site 20bet.

#### **Passo 1: Faça login em bet pix nacional bet pix nacional conta da 20bet**

Para começar, acesse o site da **20bet** e insira suas credenciais de acesso (login e senha) para entrar em bet pix nacional bet pix nacional conta pessoal. Caso você ainda não tenha uma conta, será necessário se cadastrar antes de solicitar o saque.

# **Passo 2: Navegue até a seção Caixa**

Após realizar o login, localize na página principal a seção **Caixa** ou **"Caixa"**. Essa é a área responsável por gerenciar as transações financeiras da bet pix nacional conta.

# **Passo 3: Escolha a opção de retirada**

Dentro da seção Caixa, você verá a opção **"Retirar"** ou um símbolo que represente a saída de fundos. Selecione essa opção para continuar com o processo de saque.

#### **Passo 4: Selecione um método de pagamento**

Depois de escolher a opção de retirada, são exibidas diferentes alternativas de saída para bet pix nacional região ou país. Escolha o método de pagamento que deseja utilizar para receber seus fundos. Leia atentamente as informações sobre limites e taxas para não apresentar problemas no futuro.

#### **Passo 5: Insira o valor do saque**

Agora, você deve informar o valor que deseja retirar da bet pix nacional conta 20bet. Digite a quantidade desejada no campo indicado e verifique a faixa de conversão para a moeda brasileira (Real Brasileiro - BRL). É importante lembrar que as taxas e limites aplicados serão cobrados sobre o valor informado.

# **Passo 6: Forneça informações adicionais, se necessário**

Em alguns casos, pode ser solicitado que você forneça informações ou documentos adicionais para realizar o saque. Isso pode ser necessário para verificar bet pix nacional identidade e garantir a segurança da transação.

# **Passo 7: Envie o pedido de saque**

Por fim, verifique se todos os dados informados estão corretos e clique no botão **"Enviar"** ou um botão semelhante, responsável por enviar o pedido para a aprovação da 20bet. Após a solicitação ser enviada, basta aguardar a aprovação e o depósito no seu método de pagamento selecionado.

# **Conclusão**

Solicitar um saque em bet pix nacional seu site de apostas online favorito, como 20bet, pode ser um processo

#### **bet pix nacional :apostas sportingbet como funciona**

#### **Cidade de Manchester Navega na Tempestade: City Vence Forest Pela Premier League**

O Manchester City sabia que estava entrando bet pix nacional uma tormenta, mas eles são mestres bet pix nacional navegar em ambientes hostis. A equipe de Pep Guardiola não estava nem perto de seu melhor, mas teve momentos de qualidade quando importava para silenciar o Nottingham Forest e manter a carga pelo título.

Josko Gvardiol e Erling Haaland precisaram agradecer a Kevin De Bruyne por duas ótimas assistências enquanto o City teve que aguardar o momento oportuno para derrotar um Forest disciplinado que luta pela sobrevivência na Premier League. A equipe da casa trabalhou incrívelmente duro bet pix nacional suas tentativas de barrar o City e poderia ter desfrutado de um dia melhor se não tivesse sido por acertos fracos na finalização.

#### **Um Jogo Cheio de Emoção**

A hostsidade do Forest foi sendo cultivada antes do apito inicial e continuou ao longo do jogo. Com cânticos coloridos contra a Premier League, Gary Neville, Jamie Carragher e um quadro com a mensagem "Premier League para os poucos, não para muitos" foram algumas das expressões de uma torcida que via injustiça bet pix nacional quase todas as decisões do árbitro.

Nuno Espírito Santo tentou ainda mais frear a forte ofensiva dos Citizens, optando por uma defesa de 5 para tentar impedir o time de Guardiola. A forma cautelosa, no entanto, pareceu prejudicar não apenas o Forest, mas também o jogo que precisava de uma dose extra de emoção.

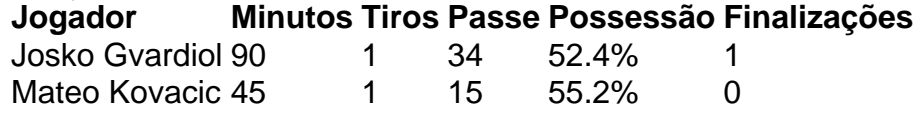

O City foi dominante no controle de bola, mas ousar muito poderia parecer arriscado contra um adversário que se fechou para defender. Isso é exatamente o que ocorreu. O City teve a posse bet pix nacional 52.4% do jogo. Embora o resultado final seja o que importa, esse jogo provavelmente não será esquecido por um tempo.

Author: fauna.vet.br Subject: bet pix nacional Keywords: bet pix nacional Update: 2024/7/5 12:14:22